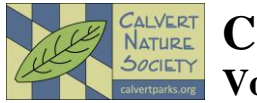

## **Calvert Stewards Volunteer Application**

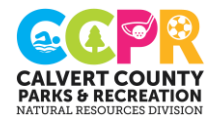

**Office Use: Only** \_\_\_\_\_\_ received \_\_\_\_\_\_ entered in database \_\_\_\_\_\_ assigned staff

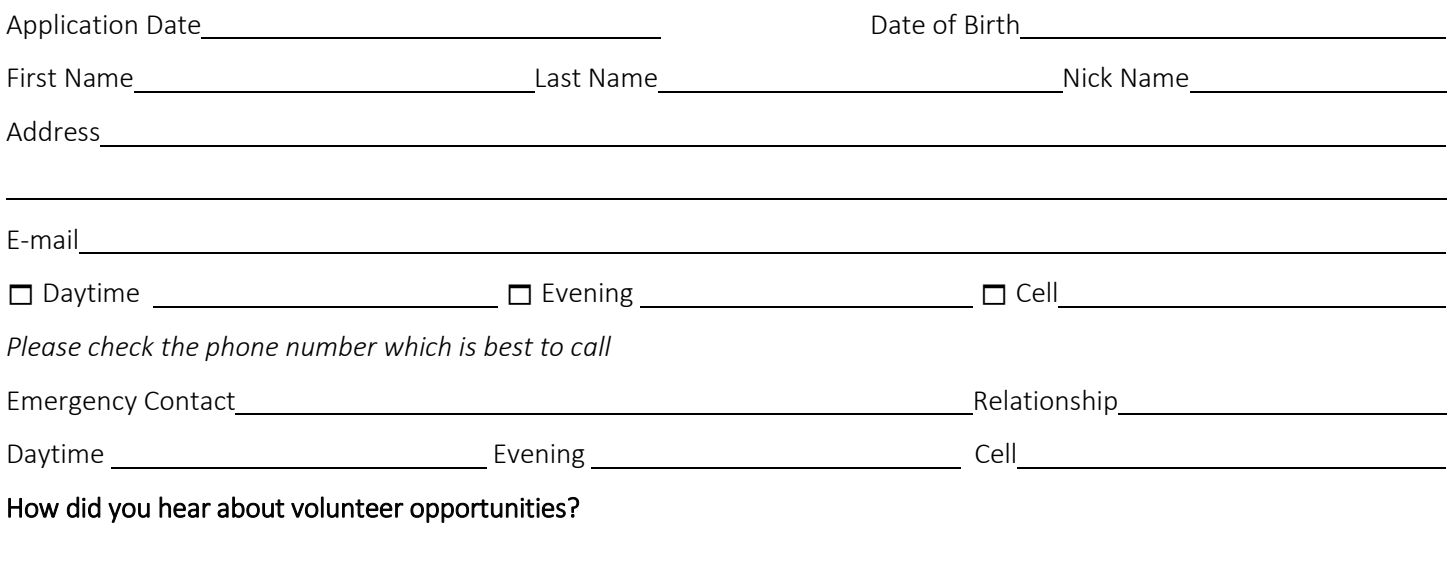

What do you expect to gain by volunteering?

What skills can you bring to Natural Resources?

## Availability and Hours per month:

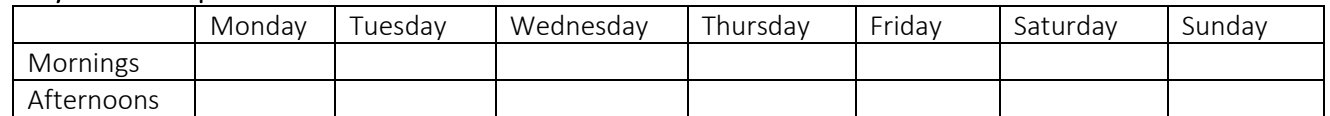

Select up to 3 volunteer projects which interest you most. This will not prevent you from volunteering in the other projects, but will help us during the volunteer orientation.

- -
	-
	-
	- **D** Prothonotary Warbler  $\Box$  Tabling Events  $\Box$  Trail maintenance  $\Box$  Write articles
	- Monarchs Animal Care Society Board
	-
	- **□** Owls **Deffice duties Deffice duties Deffice duties Office duties** 
		-
		-
		-
		-
- 
- 
- **□** Bluebirds **Naturalist / Teacher | □** Habitat improvement | □ Photography
- **□** Kestrels **Teaching Assistant Invasive plant removal I** Web site
	-
	-
- $\Box$  Research (general)  $\Box$  Education (general)  $\Box$  Stewardship (general)  $\Box$  Administrative (general)
	-
	-
	-
	-
	-
	-

What medical, health or other information should we be aware of?

## **To Email:**

Step 1. Save or Download file Step 2. Complete the Form Step 3: Click the "Email" button

**Email pdf**

The Calvert Stewards volunteer program provides an opportunity for public service in education, research, and stewardship which support the overall missions of the Calvert County Division of Natural Resources and the Calvert Nature Society. This benefits the participants, the parks and the community as Calvert Stewards use and develop their skills to form an environmentally aware community and become the environmental stewards of Calvert County.

We also encourage youth and families to volunteer for projects to create a pipeline of engaged citizens that will continue their involvement in the parks into adulthood.

Calvert County Natural Resources Division 410-535-5327 c/o Courthouse, 175 Main Street volunteer@calvertparks.org Prince Frederick, MD 20678 www.calvertparks.org